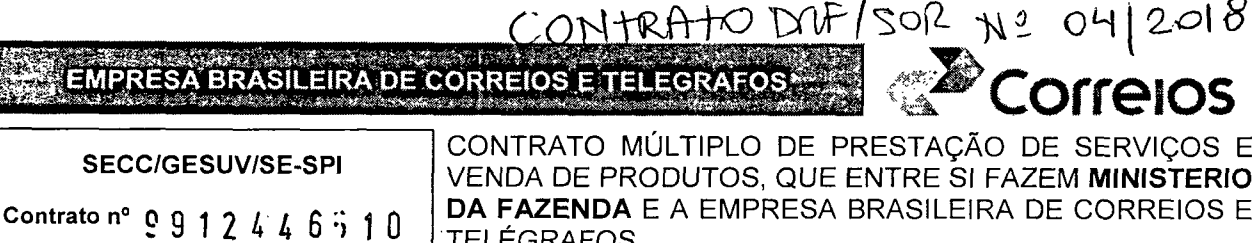

TELÉGRAFOS.

#### **CONTRATANTE:**

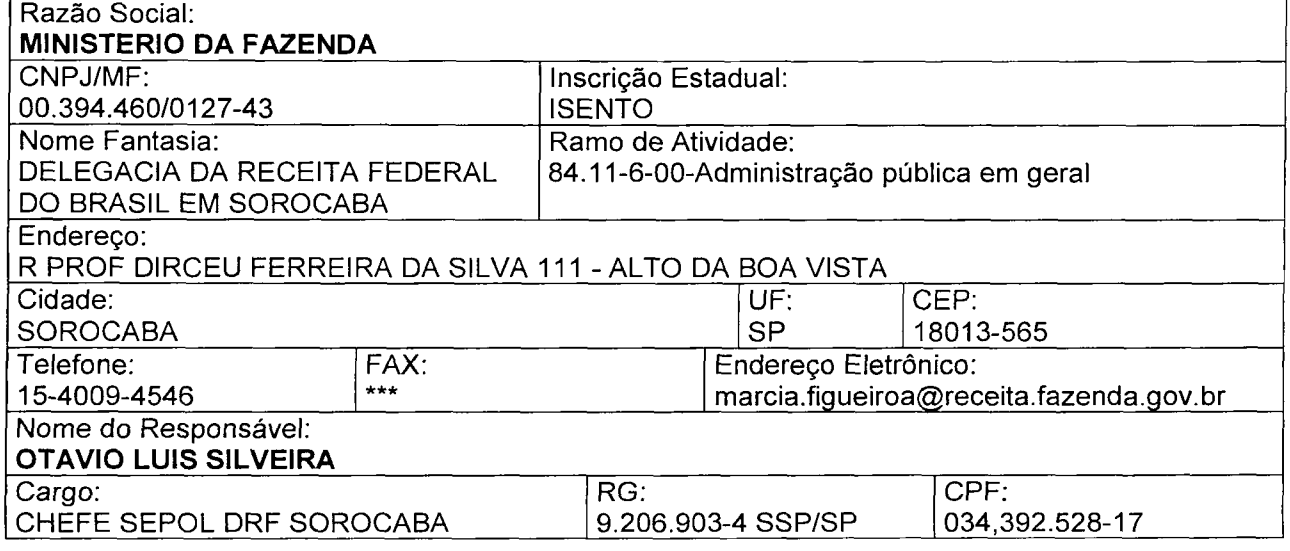

#### **CONTRATADA:**

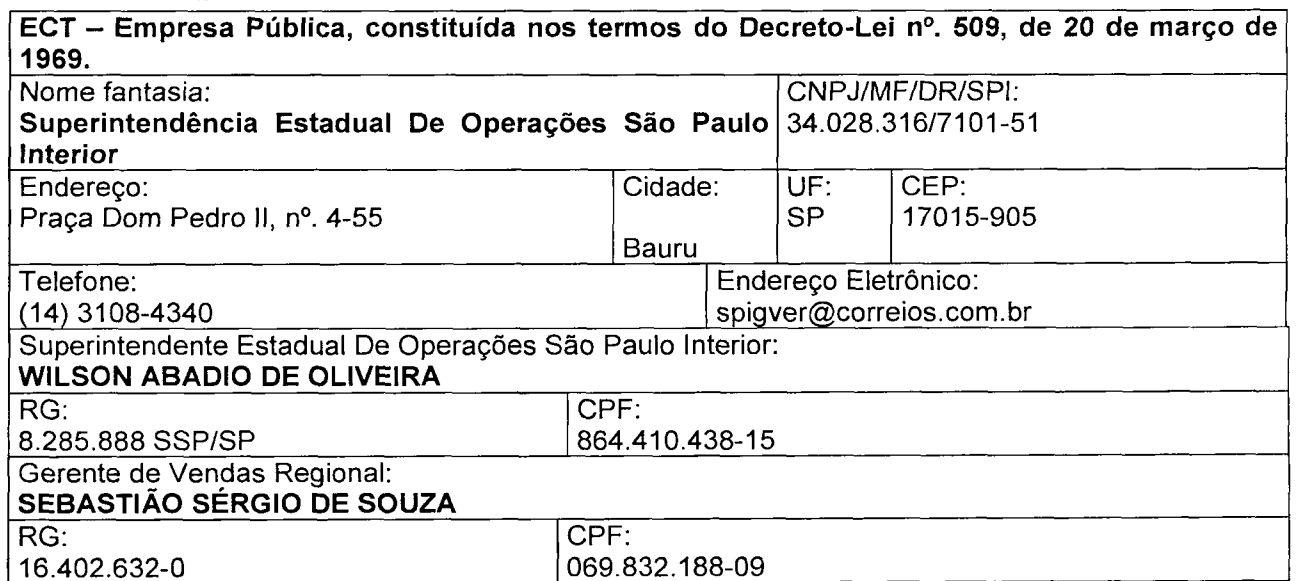

As partes, acima identificadas, têm, entre si, justo e avençado e celebram por força do presente Instrumento, elaborado conforme disposto no art. 62, § 3º, II, da Lei 8.666/93, conforme Processo nº 6934. 2002. VENDA DE PRODUTOS, de acordo com as seguintes cláusulas e condições:

Contrato Multiplo Padronizado - Órgão Público

Documento de 12 página(s) autenticado digitalmente. Pode ser a producto de encepcional as concelha da enderece consultado no enderece de 12 página(s) autenticado digitalmente. Pelo código de localização EP27.1218.12356.M3SC. Consulte a página de autenticação no final deste documento.

EMPRESA BRASILEIRA DE CORREIOS E TELEGRAFOS **E**<sup>2</sup> Correlos

## **CLÁUSULA PRIMEIRA - DO OBJETO**

t,

O presente contrato tem por objeto a prestação, pelos CORREIOS, de servicos e venda de produtos, que atendam às necessidades da CONTRATANTE, mediante adesão ao(s) ANEXO(s) deste Instrumento contratual que, individualmente, caracteriza(m) cada modalidade envolvida.

### CLÁUSULA SEGUNDA - DA EXECUÇÃO DOS SERVIÇOS

2.1. Os procedimentos operacionais a serem adotados pelas partes encontram-se no(s) respectivo(s) ANEXO(s).

2.2. A qualquer momento a CONTRATANTE poderá solicitar aos CORREIOS a inclusão de servicos no presente contrato, procedimento este que deverá ocorrer por mejo de termo aditivo ou por apostilamento, conforme opção da CONTRATANTE, e registro na Ficha Resumo, parte integrante deste instrumento, devidamente assinada pelas partes.

2.2.1. A inclusão de serviço(s) dar-se-á após análise da viabilidade pelos CORREIOS. por meio do acréscimo do(s) ANEXO(s) correspondente(s), rubricado(s) pelas partes, contendo os procedimentos pertinentes ao serviço incluído, efetivando-se quando da assinatura da Ficha Resumo.

2.3. A qualquer momento as partes poderão excluir serviços no presente contrato, procedimento este que deverá ocorrer por meio de solicitação formal.

2.3.1. A exclusão ocorrerá mediante comunicação formal de qualquer uma das partes, com prova de recebimento e aviso prévio de no mínimo 30 (trinta) dias, com a devida assinatura de nova Ficha Resumo.

2.3.1.1. Quando a solicitação de exclusão ocorrer concomitantemente à solicitação de inclusão de mesmo serviço ou serviço substituto, a exclusão e a inclusão ocorrerão na data da formalização da Ficha Resumo, independente do aviso prévio a que se refere o subitem anterior.

2.4. Encontram-se definidas na Ficha Resumo anexa, assinada e rubricada pelas partes, as informações contratuais relativas aos serviços prestados.

2.5. A CONTRATANTE será categorizada pelos CORREIOS, conforme tabela definida no Termo de Categorização e Benefícios da Política Comercial dos Correios. disponível no site www.correios.com.br

#### **CLÁUSULA TERCEIRA - DAS OBRIGAÇÕES DA CONTRATANTE**

A CONTRATANTE se compromete a:

**ENFIRE** 

# **EMPRESA BRASILEIRA DE CORREIOS E TELEGRAFOS**

3.1. Informar aos CORREIOS, com antecedência mínima de 15(quinze) dias úteis da data de início das operações, os seus representantes credenciados a utilizarem o(s) serviço(s) previsto(s) na Ficha Resumo deste instrumento contratual, se for o caso.

3.1.1. Deverá ser informado aos CORREIOS o nome do Órgão e do seu responsável. endereço, telefone para contato e os tipos de serviços a serem utilizados pelo Órgão credenciado.

3.1.2. Controlar a utilização dos serviços por parte de seus representantes credenciados.

3.1.2.1. Por representantes credenciados entendam-se os órgãos, filiais, ou, no caso de holding, dessa e de suas empresas controladas, cuja utilização do contrato for autorizada pelos CORREIOS.

3.1.3. A infração contratual por parte de qualquer das pessoas enumeradas no subitem 3.1.2.1. será de responsabilidade da CONTRATANTE, apurada nos termos deste contrato.

3.2. Quando da utilização de servicos que preveem franqueamento por chancela, indicar no ângulo superior direito do anverso dos objetos, por processo gráfico, etiqueta ou carimbo, a chancela de franqueamento padrão, fornecida pelos CORREIOS em arquivo eletrônico, contendo as seguintes informações:

a) Dados fixos: nome do serviço e a marca Correios;

b) Dados variáveis: número e ano de assinatura do contrato, Superintendência Estadual de origem do contrato e de postagem e nome ou sigla da CONTRATANTE.

3.2.1. A Chancela de Franqueamento prevista no subitem anterior deverá ser utilizada, exclusivamente, em objetos distribuídos pelos **CORREIOS**, por meio do presente contrato.

3.2.1.1. A não observância ao uso exclusivo da chancela de franqueamento implicará no pagamento de multa, pela CONTRATANTE, correspondente a 10% (dez por cento) do valor verificado no último faturamento do respectivo contrato.

3.2.1.2. A multa a que se refere o subitem anterior incidirá sobre cada objeto identificado pelos CORREIOS e que tenha sido distribuído por terceiros, limitada a 50% da importância do faturamento tomado como base para sua aplicação, sem prejuízo das sanções instituídas pela quebra do monopólio postal, se for o caso.

3.2.1.3. No caso de franguia postal, o órgão ou entidade responsável pela confecção do objeto, deverá ser orientada por escrito (carta, ofício, telegrama), no sentido de que não seja, em hipótese alguma, adotada a situação descrita nos subitens 3.2.1. ao 3.2.1.2.

3.3. Observar as condições gerais de aceitação de objetos estabelecidas pelos CORREIOS, especificadas nos ANEXOS, site dos Correios e/ou nas Tarifas/Tabelas de Preços, quanto a peso, dimensões, acondicionamento e demais normas previamente

Contrato Multiplo Padronizado - Órgão Público

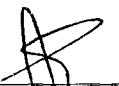

3

informados pelos CORREIOS, inclusive o endereçamento completo com a utilização do CEP. estabelecidas para cada modalidade de serviço.

 $F1 170$ 

<sup>29</sup> Correios

3.4. Utilizar embalagens adeguadas ao peso, às condições de aceitação e natureza do conteúdo, conforme site dos Correios e/ou recomendações dos CORREIOS.

3.5. Informar aos CORREIOS e manter atualizados (por carta, ofício ou telegrama) todos os dados cadastrais, incluindo o(s) endereço(s) para a entrega de fatura(s).

3.5.1. Os mesmos meios de informação citados no item 3.5. devem ser adotados para comunicações e solicitações diversas.

3.6. Postar os objetos nas Unidades previamente acordadas com os CORREIOS, devidamente especificadas na Ficha Resumo deste contrato.

3.7. Apresentar, obrigatoriamente o cartão de postagem, quando da utilização do(s) serviço(s) e/ou aquisição de produtos postais.

3.7.1. A CONTRATANTE é a única responsável pelos Cartões de Postagem fornecidos pelos CORREIOS para a postagem, inclusive por parte de seus representantes credenciados, respondendo por danos causados por sua utilização indevida.

3.7.1.1. Em caso de perda, roubo ou extravio do cartão de postagem, a CONTRATANTE permanecerá responsável, enquanto não comunicar o fato oficialmente aos **CORREIOS**, por meio de correspondência com prova de recebimento.

3.7.1.2. Na hipótese de qualquer alteração no cartão de postagem, comunicar à ECT para as providências de substituição.

# CLÁUSULA QUARTA – DAS OBRIGAÇÕES DOS CORREIOS

4.1. Compete previamente aos CORREIOS:

4.1.1. Disponibilizar

a) os dados e critérios necessários ao cumprimento da Cláusula Terceira:

b) informações necessárias à execução deste contrato;

c) condições de aceitação de cada serviço e prazos de entrega;

d) especificações a serem observadas na confecção e identificação dos objetos; e

e) formulários citados no(s) anexo(s) e modelos de documentos a serem confeccionados.

4.1.2. Fornecer

EMPRESA BRASILEIRA DE CORREIOS E TELEGRAFOS"

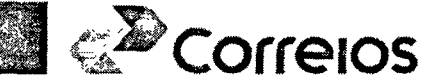

a) tabelas de preços e tarifas relativas aos serviços previstos neste contrato e atualizações; e

b) os cartões de postagem para cada órgão credenciado a utilizar os serviços e/ou adquirir os produtos, conforme Ficha Resumo.

4.2. Estabelecer, em conjunto com a CONTRATANTE, as Unidades Operacionais e de Atendimento credenciadas para a prestação dos serviços e/ou venda de produtos, bem como orientá-las a respeito da execução dos serviços.

4.3. Prestar à CONTRATANTE todas as informações necessárias para utilização dos serviços contratados.

4.4. Disponibilizar a fatura de cobrança no site dos Correios, conforme previsto na Ficha Resumo anexa a este contrato.

4.5. Enviar a fatura de cobranca para o endereco indicado pela CONTRATANTE.

4.6. Executar o(s) serviço(s) previsto(s) na Ficha Resumo, conforme normas estabelecidas pelos CORREIOS.

### CLÁUSULA QUINTA – DA REMUNERAÇÃO, DO REAJUSTE E DO REEQUILÍBRIO

5.1. Pela prestação dos serviços previstos no(s) ANEXO(s) a este contrato, a CONTRATANTE pagará aos CORREIOS os valores contidos nas Tabelas específicas a cada serviço, fornecidas pelos CORREIOS, e pelos serviços adicionais e venda de produtos contratados, os valores mencionados, respectivamente, na Tabela de Preços e Tarifas de Serviços Nacionais, Preços Internacionais, Preços SEDEX Mundi, Tarifas Documentos e Demais Serviços e Tabela de Produtos, vigentes na data da prestação dos serviços e aquisição de produtos.

5.1.1. Os valores previstos no subitem 5.1. terão suas vigências adstritas às Tabelas indicadas no mesmo subitem e serão alterados quando da modificação dessas.

5.1.1.1. O reajuste das Tabelas mencionadas no subitem anterior observará a periodicidade legal mínima de 12 (doze) meses, contada a partir da data do início da vigência da tabela, indicada no seu próprio texto.

5.1.1.2. O prazo estipulado no subitem 5.1.1.1. poderá ser reduzido, se o Poder Executivo assim o dispuser.

5.2. Independente do procedimento de reajuste, os valores definidos para os serviços prestados e para os produtos vendidos poderão ser revistos, visando à manutenção do equilíbrio econômico-financeiro do contrato, na hipótese de sobrevirem fatos imprevisíveis. ou previsíveis porém de consequências incalculáveis, retardadores ou impeditivos da execução do ajustado, ou ainda, em caso de força maior, caso fortuito ou fato do príncipe, configurando álea econômica extraordinária e extracontratual.

Contrato Multiplo Padronizado - Órgão Público

5

# EMPRESA BRASILEIRA DE CORREJOS E TELEGRAFOS <sup>2</sup> Correlos

5.3. Havendo forma de valor e reajuste distintos daqueles previstos no subitem 5.1. os mesmos serão estabelecidos no próprio ANEXO relativo aos procedimentos do serviço a que se referem os valores e reajustes diferenciados.

5.4. A revisão das tarifas dos serviços prestados pelos CORREIOS será promovida pelo Ministério das Comunicações, em conformidade com o Art. 70, I da lei nº 9069, de 29 de junho de 1995, combinada com o artigo 1º da Portaria nº 152, de 9 de julho de 1997, do Ministério da Fazenda.

5.5. Os CORREIOS deverão informar à CONTRATANTE os novos valores dos serviços e produtos sempre que ocorrer atualização em suas tarifas e/ou tabelas.

# **CLÁUSULA SEXTA - DAS CONDIÇÕES DE PAGAMENTO**

6.1. Respeitado o cronograma definido na Ficha Resumo anexa a este contrato. Os **CORREIOS** disponibilizarão à **CONTRATANTE.** no endereco http://www2.correios.com.br/sistemas/sfe/default.cfm, para efeito de pagamento, a fatura mensal correspondente aos serviços prestados e produtos adquiridos no período.

6.1.1. Adicionalmente, os CORREIOS entregarão à CONTRATANTE, no endereço pré-estabelecido, a fatura mensal, respeitados o Período Base (Ciclo de Faturamento) e o vencimento da fatura, definidos na Ficha Resumo anexa que é parte integrante deste contrato.

6.1.2. Na hipótese de não haver tempo hábil para a consolidação de todas as postagens efetuadas no período de faturamento, aquelas remanescentes serão faturadas e/ou consideradas para a concessão de descontos em períodos posteriores.

6.2. Os serviços prestados no presente contrato ficam isentos do pagamento da Cota Mínima de Faturamento estabelecida para estes.

6.3. O pagamento da fatura deverá ser realizado por via bancária, conforme instruções constantes do próprio documento de cobrança.

6.3.1. A forma de pagamento por meio de crédito em conta corrente somente será aceita mediante autorização prévia e expressa da área financeira dos CORREIOS. Eventual depósito sem a anuência dos CORREIOS não caracterizará a quitação da fatura, estando a **CONTRATANTE** sujeita às sanções previstas no subitem 8.1.4. deste contrato.

6.3.2. Quando o pagamento ocorrer pela rede bancária, a baixa da fatura dar-se-á após o crédito na conta corrente dos CORREIOS e a respectiva compensação de cheque que porventura venha intermediar a liquidação do título.

6.3.3. Em observância a Instrução Normativa 119/2000 e à IN/SRF 459/2004, a fonte pagadora deverá fornecer aos CORREIOS, comprovante de retenção do imposto de renda, até o último dia útil do mês de fevereiro do ano-calendário subsequente àquele a que se referirem os rendimentos informados, o Comprovante de Rendimentos Pagos e de Imposto sobre a Renda Redito na Fonte. O envio do informe deverá ser efetuado por meio de carta

# **EMPRESA BRASILEIRA DE CORREIOS E TELEGRAFOS**

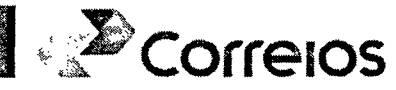

ao seguinte endereço: CORREIOS - Departamento de Tributos SBN Quadra 1 9º andar -Asa Norte. Brasília/DF CEP: 70002-900  $\alpha$ por meio eletrônico para comprovanteretencao@correios.com.br.

6.3.3.1 Caso sejam realizadas retificações na Declaração de Rendimentos, o novo Comprovante de Rendimentos Pagos e de Importo sobre a Renda Retido na Fonte, deverá ser reenviado imediatamente, para um dos enderecos citados no subitem 6.3.3.

6.4. No caso de o pagamento das faturas ser efetuado por meio do SIAFI - Sistema Integrado de Administração Financeira do Governo Federal, deve ser utilizado o procedimento OBFatura - Extra-SIAFI, que possibilita a operacionalização do pagamento com a indicação do código de barras ou linha digitável constantes do boleto de cobrança.

6.5. Qualquer reclamação sobre erros de faturamento deverá ser apresentada pela **CONTRATANTE, preferencialmente, junto à Central de Atendimento dos Correios – CAC ou** pelo Fale com os Correios, no endereco http://www.correios.com.br/sobre-correios/fale-comos-correios/fc, e receberá o seguinte tratamento:

6.5.1. Reclamação apresentada sem o pagamento da fatura será admitida até a data do vencimento:

a) se for procedente, os CORREIOS emitirão nova fatura com o valor correto e com nova data de vencimento: e

b) se for improcedente, a CONTRATANTE pagará a fatura. Caso o pagamento ocorra após o vencimento, a CONTRATANTE pagará a fatura mais os acréscimos legais previstos no subitem 8.1.4., independente do prazo necessário para a apuração por parte dos **CORREIOS:** 

6.5.2. Após a data de vencimento, a reclamação somente será aceita com o pagamento integral da fatura;

6.5.2.1. Serão acatadas reclamações até 90 (noventa) dias contados a partir do vencimento da fatura.

6.5.2.2. Se for procedente será efetuada a devida compensação na fatura seguinte, atualizada pela taxa referencial do Sistema de Liquidação e Custódia - SELIC Meta;

6.6. Os encargos e multas decorrentes de atraso de pagamento de faturas, bem como débitos e créditos relativos a eventuais aiustes conforme critérios estabelecidos neste contrato serão lancados em fatura posterior, devidamente discriminados.

6.6.1. Os créditos devidos pelos CORREIOS, relativos a indenizações, cujos fatos geradores foram apurados e devidamente comprovados pelos CORREIOS, serão pagos diretamente à CONTRATANTE via crédito em fatura.

## CLÁUSULA SÉTIMA – DA VIGÊNCIA

Contrato Multiplo Padronizado - Órgão Público

Fl. 173

 $\overline{7}$ 

*<b>E* Correlos

# **EMPRESA BRASILEIRA DE CORREIOS E TELEGRAFOS**

7.1. O prazo de vigência do presente contrato, em conformidade com o Inciso II, do Artigo 57 da Lei 8.666/93, será de 12 (doze) meses a partir da data de sua assinatura, podendo prorrogar-se por meio de termo aditivo, por períodos iguais e sucessivos até o limite de 60 (sessenta) meses.

7.2. A vigência do Anexo terá início e fim estabelecidos na Ficha Resumo e não excederá a do contrato. A execução dos serviços e aquisição de produtos somente será realizada durante a vigência estabelecida para cada Anexo.

### **CLÁUSULA OITAVA – DO INADIMPLEMENTO**

8.1. O inadimplemento das obrigações previstas no presente contrato, ou a ocorrência de quaisquer das situações descritas no Art. 78, da Lei 8.666/93, será comunicado pela parte prejudicada à outra, mediante notificação escrita, com prova de recebimento, para que a parte inadimplente, no prazo de 05 (cinco) dias úteis, regularize a situação ou apresente defesa:

8.1.1. Se for apresentada defesa, a parte prejudicada deverá se manifestar sobre esta no mesmo prazo;

8.1.2. Quando a decisão motivada não acolher as razões da defesa, a parte inadimplente deverá regularizar a situação no prazo de 48 (quarenta e oito) horas, contadas a partir da comunicação formal desse fato;

8.1.3. O descumprimento do subitem anterior poderá ensejar a rescisão do contrato, a critério da parte prejudicada, sem prejuízo de eventual indenização por perdas e danos além das demais sanções contratuais e legais aplicáveis;

8.1.3.1. O atraso de pagamento por prazo superior a 90 (noventa) dias concede aos CORREIOS o direito de suspender o cumprimento de suas obrigações ou rescindir o contrato conforme previsto no Artigo 78, da Lei 8.666/93.

8.1.4. Ocorrendo atraso de pagamento, o valor devido será atualizado financeiramente, entre a data do vencimento e a data da efetiva compensação do crédito aos CORREIOS, de acordo com a variação da taxa referencial do Sistema de Liquidação e Custódia – SELIC Meta, ocorrida entre o dia seguinte ao vencimento da obrigação e o dia do efetivo pagamento, acrescido de multa de 2% (dois por cento) e demais cominações legais, independentemente de notificação.

8.1.4.1. Neste caso, os encargos decorrentes do atraso de pagamento serão cobrados em fatura posterior.

8.1.5. Se permanecer inadimplente, a CONTRATANTE terá seu CNPJ inscrito no Cadastro Informativo de Créditos não Quitados do Setor Público Federal - CADIN, pelos CORREIOS, em obediência ao disposto na Lei 10.522 de 19 de julho de 2002;

8.1.5.1. Este dispositivo não se aplica aos "Órgãos Públicos Federais".

# EMPRESA BRASILEIRA DE CORREIOS E TELEGRAFOS

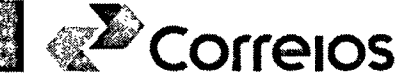

8.1.6. Será de responsabilidade da CONTRATANTE as custas e as despesas cartoriais, caso haja necessidade dos CORREIOS recorrerem ao mecanismo de "PROTESTO DE TÍTULO", para reaver os seus valores devidos, por atraso no pagamento de faturas, podendo ser pagas diretamente nos cartórios ou ressarcidas aos CORREIOS se o pagamento das custas ocorrer de forma antecipada.

# **CLÁUSULA NONA - DA RESCISÃO**

9.1. O presente contrato poderá ser rescindido a qualquer tempo:

9.1.1. Por interesse de qualquer uma das partes e mediante comunicação formal, com prova de recebimento e aviso prévio mínimo de 30 (trinta) dias;

9.1.1.1. Quando a solicitação de rescisão ocorrer concomitantemente à formalização de contrato sucedâneo, com cota mínima igual ou superior, a rescisão poderá ocorrer na data da formalização do pedido, independente do aviso prévio a que se refere o subitem anterior.

9.1.2. Por inadimplemento, conforme consta na Cláusula Oitava; e

9.1.3. Pa hipótese de ocorrer qualquer das situações e formas previstas no bojo dos artigos 78 e 79 da Lei 8.666/93, obedecido ao disposto no subitem 8.1.

9.2. Quando ocorrer interesse público, as partes poderão rescindir unilateralmente o contrato, nos casos especificados no inciso I do art. 79 da Lei 8.666/93, nos termos do art. 58. II, combinado com parágrafo 3º do artigo 62, do mesmo Estatuto Licitatório.

9.3. No caso de rescisão, fica assegurado aos CORREIOS o direito de recebimento dos valores correspondentes aos serviços prestados à CONTRATANTE e produtos adquiridos pela mesma até a data da rescisão, bem como à proporcionalidade das cotas mínimas contratadas, de acordo com as condições de pagamento estabelecidas neste contrato.

9.4. Da mesma forma fica garantida à CONTRATANTE a devolução de seus objetos e valores devidos para repasse.

CLÁUSULA DÉCIMA - DA DOTAÇÃO ORÇAMENTÁRIA

10.1. Os recursos orçamentários para a cobertura das despesas decorrentes deste contrato têm seu valor estimado em R\$ 18.000,00 (Dezoito mil reais).

10.2. A classificação destas despesas se dará da seguinte forma:

Elemento de Despesa: 33903947

Projeto/Atividade/Programa de Trabalho: 04129211022380001

10.3. Nos exercícios seguintes, as despesas correrão à conta de dotações orçamentárias próprias, consignadas nos respectivos Orçamentos-Programa.

 $10$ 

**E<sup>2</sup>**Correlos

**EMPRESA BRASILEIRA DE CORREIOS E TELEGRAFOS** 

# CLÁUSULA DÉCIMA PRIMEIRA - DA APROVAÇÃO E INEXIGIBILIDADE DE LICITAÇÃO

11.1. O presente contrato terá validade depois de aprovado pelos órgãos competentes da CONTRATANTE e da ECT.

11.2. A realização de licitação é inexigível com base no caput do Artigo 25, da lei 8.666/93.

#### CLÁUSULA DÉCIMA SEGUNDA - DAS DISPOSIÇÕES GERAIS

12.1. Os CORREIOS não se responsabilizam:

12.1.1. Por valor incluído em objetos postados sem a respectiva declaração de valor;

12.1.2. Pela demora na execução de qualquer serviço, resultante de omissão ou erro por parte da CONTRATANTE;

12.1.3. Por prejuízos indiretos e benefícios não-realizados;

12.1.4. Por objeto que, no todo ou em parte, seja confiscado ou destruído por autoridade competente, desde que haja comprovação documental;

12.2. A responsabilidade dos CORREIOS cessa, sem prejuízo do disposto no(s) respectivo(s) ANEXO(s), nas seguintes condições:

12.2.1. Quando o objeto tiver sido entregue no endereço do destinatário a quem de direito ou restituído à CONTRATANTE;

12.2.2. Terminado o prazo para a reclamação, previsto em ANEXO, para cada servico;

12.2.3. Em caso fortuito ou de força maior (catástrofes naturais, revolução, motim, tumulto e qualquer outro movimento de natureza popular), regularmente comprovados, impeditivos da execução do contrato;

12.3. Em caso de extravio, perda ou espoliação de objetos postados sob registro, a responsabilidade dos CORREIOS está limitada aos preços postais mais o valor de indenização constante da Tabela de Preços e Tarifas de Serviços Nacionais;

12.3.1. Esses valores serão pagos à CONTRATANTE, conforme previsto no subitem 6.6.1., Cláusula Sexta.

12.4. Não devem ser incluídos nos objetos postados, quando for o caso, materiais relacionados no Artigo 13 da Lei nº 6.538, de 22/06/1978, e na Lista de Objetos Proibidos da União Postal Universal - UPU;

-11

# EMPRESA BRASILEIRA DE CORREIOS E TELEGRAFOS *<b>AP* Correlos

12.4.1. Os CORREIOS se reservam o direito de proceder, eventualmente, à abertura dos objetos recebidos, para fins de verificação e controle de seu conteúdo, na presença de representante legal da CONTRATANTE ou do destinatário:

12.4.1.1. Nos casos de objetos postados como Mala Direta Especial - MDE ou Mala Direta Básica - MDB o conteúdo poderá ser verificado a qualquer momento, sem a necessidade da presença de representante legal da CONTRATANTE ou do destinatário.

12.4.2. Após análise de viabilidade pela CONTRATADA, podem ser transportados pelos Correios materiais sujeitos a legislação específica, com formalização de Termo, Apenso ou documento congênere.

12.5. As partes responderão pelo cumprimento das exigências relativas à documentação fiscal, na forma da legislação vigente, sendo que os tributos que forem devidos em decorrência direta ou indireta do presente contrato ou de sua execução constituem ônus de responsabilidade exclusiva do respectivo contribuinte, conforme definido na legislação vigente.

12.5.1. Havendo imputação de responsabilidade tributária a uma parte em decorrência de fato cuja responsabilidade originária seja da outra parte, caberá a esta ressarcir àquela os valores efetivamente pagos.

12.5.2. Para efeito do ressarcimento exposto no subitem anterior, a obrigação será considerada direito líquido e certo, devendo ser realizada em 10 (dez) dias, contados da data da comprovação de recebimento da comunicação oficial do seu pagamento.

12.6. Em complementação à obrigatoriedade legal expressa nos artigos 5° e 6°, da Lei 6,538/78, as partes devem também quardar sigilo absoluto sobre informações proprietárias e confidenciais necessárias à prestação dos serviços ora contratados, quais sejam, documentos, informações e programas inerentes aos serviços contratados.

12.6.1. As informações proprietárias e confidenciais necessárias à prestação dos servicos ora contratados mencionadas no subitem anterior referem-se a planos de triagem de objetos, softwares de gerenciamento de postagem, soluções logísticas, dentre outras.

12.6.1.1. Quando houver necessidade de divulgação de qualquer uma dessas informações, por determinação de órgão competente para tal, a parte interessada deverá solicitar, previamente, autorização expressa à outra.

12.7. As disposicões contratuais e de seu(s) respectivo(s) ANEXO(s) deverão ser interpretadas harmonicamente, considerando os procedimentos inerentes ao(s) serviço(s) prestado(s), assim como aos costumes e normas vigentes.

12.8. Este contrato poderá ser revisto total ou parcialmente, a qualquer época, mediante prévio entendimento entre as partes com a celebração de respectivo Termo Aditivo se for o caso;

Contrato Multipio Padronizado - Órgão Público

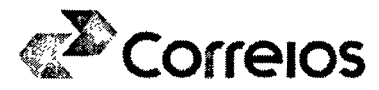

12.8.1. Alterações decorrentes de especificações da prestação de serviços e venda de produtos, no(s) respectivo(s) Anexo(s) contratado(s) serão formalizadas por apostilamento, respeitando-se o disposto no Art. 55 da Lei 8666/1993.

12.9. Em caso de conflito quanto aos aspectos operacionais prevalecem as peculiaridades de cada serviço sobre os termos do presente contrato, estando as disposições previstas no(s) respectivo(s) ANEXO(S), bem como os dispositivos legais pertinentes.

12.9.1. Havendo lacuna nos ANEXOS, serão aplicados os procedimentos gerais previstos neste contrato.

# **CLÁUSULA DÉCIMA TERCEIRA – DO FORO**

Para dirimir as questões oriundas deste contrato, será competente o Foro da Justica Federal, Seção Judiciária de Bauru/SP, com exclusão de qualquer outro, por mais privilegiado que seja.

Por estarem justos e contratados, assinam o presente contrato em 02 (duas) vias de igual teor e forma, na presença das testemunhas abaixo:  $0610812018$ 

Bauru, 011018

**PELA CONTRATANTE:** 

**OTAVIO LUIS SILVEIRA** CHEFE SEPOL/DRF SOROCABA

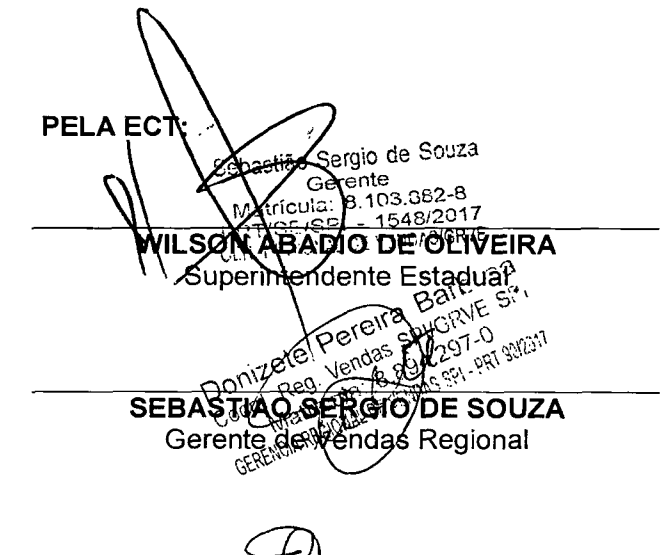

**TESTEMUNHAS:** 

Herrise

NOME: CPF:

Lucimara Picão Pereira Matr.: 89202520 CPF: 162.939.198-07 RG: 26.428.300-4

12

Contrato Multiplo Padronizado - Órgão Público

NOME: CPF:

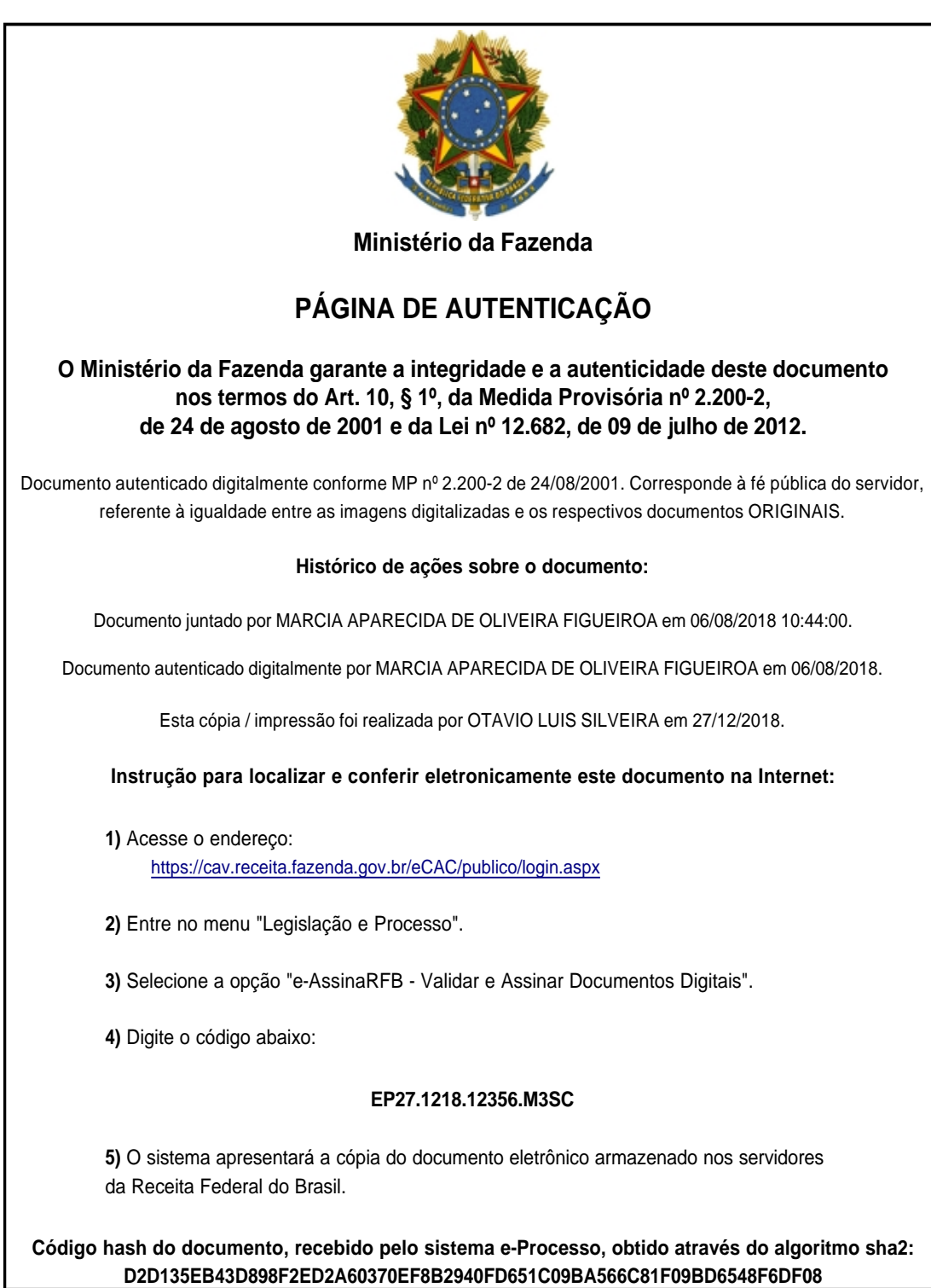